# The pxrubrica package

Takayuki YATO (aka "ZR")

v1.3c [2018/08/16]

## **1 Package Loading**

There is no options available.

\usepackage{pxrubrica}

## **2 Basic Usage**

#### **2.1 Very Basic**

- *•* Mono ruby (m option): one ruby block per one kanji. E.g. ヽruby[m]{鷹}{たか} → 鷹 ヽruby[m]{鶯}{うぐいす} → 鶯
- Group ruby (g option): one ruby block per kanji sequence. E.g. \ruby [g] {雲雀}{ひばり} → 雲雀 \ruby [g] {不如帰}{ほととぎす} → 不如帰
- *•* Jukugo ruby (j option): one ruby block per kanji, but read as whole. E.g. \ruby[j]{孔雀}{く|じゃく} → 孔雀 \ruby[j]{七面鳥}{しち|めん|ちょう} → <sup>しもめんもぅ</sup> The current implementation uses the following strategy: if none of the ruby string per a kanji causes protrusion, then the whole is typeset as mono-ruby; otherwise, the whole is typeset as group-ruby, ignoring the ruby grouping.
- A | symbol in a ruby string denotes the boundary of reading for each kanji (i.e.  $\mathcal{H} = \zeta$  and 雀 = じゃ く). It is not needed in group ruby.
- *•* Comparison of typeset results:

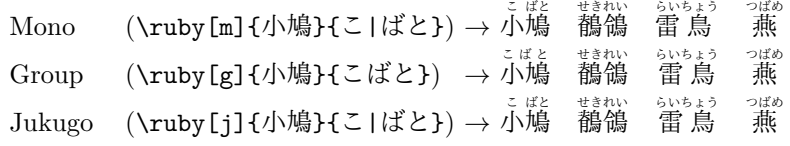

Usually When a jukugo has per-character reading then jukugo ruby  $(j)$  is preferred, otherwise  $(g)$  is. If you particularly intend to show the per-character reading for a jukugo, you might use the m option. Note that all of m, g and j lead to the same result for ruby to a single kanji.

• You can give a default value of option using the \rubysetup command; \rubysetup{g}\ruby{軍鶏}{ しゃも} is equivalent to \ruby[g]{軍鶏}{しゃも}. The "default of default" is |cjPeF|.

#### **2.2 Intrusion/Protrusion**

*•* Control of ruby intrusion:

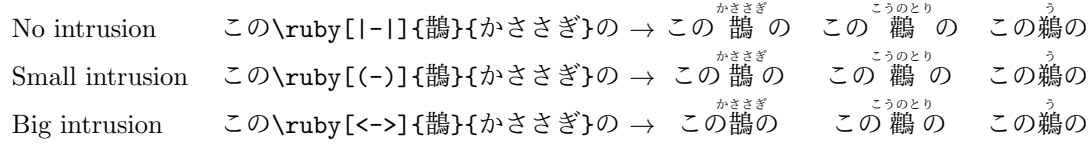

- If you require "ruby output may intrude to kana but not to kanji," then you might want to do "こ の**\ruby[<-|]{鵲}{**かささぎ}等" to get "この鵲 等."
- To specify a basic mode  $(\frac{m}{g}/j)$  and intrusion at a time, you can use option strings such as  $|g|$  and |m>. In fact, the symbol - works as placeholder for basic mode and means the use of default value.
- *•* Control of ruby protrusion: the string || supresses the protrusion.

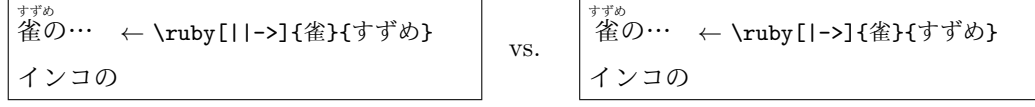

### **2.3 More Commands**

*•* \aruby: attaches ruby to an alphabet (non-CJK) string.

E.g. \aruby{Get out} $\{ \forall \tilde{\neg} \exists \tilde{\neg} \exists \tilde{\$ 

*•* \rubyfontsetup: specifies the font used for ruby output. For example, when you want to attach minchofont ruby to gothic-font kanji string you can do as follows:

\rubyfontsetup{\mcfamily}この{\gtfamily \ruby[j]{明朝体}{みん|ちょう|たい}} → この<mark>的朝体</mark>